## Photoshop 2021 (Version 22.1.1) Hacked PC/Windows 2022 [New]

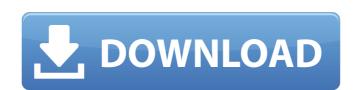

Photoshop 2021 (Version 22.1.1) With Registration Code Free [Mac/Win]

Starting Image For this tutorial, we are going to start with an empty layer. You can start with a previous edited image or create a new image. I am going to use a digital camera image of my old kitchen from my website to start this tutorial. It would be really nice if this image had some data like a border or a logo so we can make a good first product. I can't tell what color the current kitchen is so I need to get some color onto this image. Image: Accessing Adobe's Website First, I need to acquire an image of a standard kitchen like this one: Next, I need to go to Adobe's website and go to where they keep their free images. I'll need to download this image, so we'll go to images.adobe.com: Downloading the Image Select the image you want to download. Mine was called "kitchen\_cover.jpg": When I click the download button, I'll need to fill in a few parameters for my computer to download the image. I'll select the width of the image and the amount of colors I want, as well as selecting to download the image as a.png file so I can use it for many different needs. When the image downloads to my computer, I'll need to open the image in Photoshop and then save it as a.png file: Image Saving Now the image is downloaded and saved in.png format. Now we can open this file in Photoshop. If you are not sure where Photoshop's files are saved, you can use Tools > Organizer to find your files. Next, we need to get rid of the features we don't need from the image. First, we need to deselect the original image from the workspace Next, we need to crop the image. Click on the image in the workspace and you'll see the original photo. Now click Cropping or Crop: After you crop the image, you will see it in the workspace like this: Now we need to remove any unwanted bits from the image. Click on the band selector to the bottom right of the image. This will put the image into a new layer called "Background."

Photoshop 2021 (Version 22.1.1) For Windows

It is free and available for both the PC and MAC. If you have Photoshop and plan to upgrade, you may benefit from the knowledge and advice here. What Can Photoshop Elements Do? The following list shows a few of the features that Photoshop Elements has. Can Edit JPG, GIF, BMP, PDF, PCX and TIFF images Can Import, Export, and Compress images Create slide shows and photo albums Can Convert files to GIF, PNG, and TIFF Can Effects and Filters to change the original image Can Mask and Adjust images Can Create Photoshop Plug-ins to edit images Create Photo Books and Make Prints Create JPEG, TIFF, GIF, PNG, BMP and PSD images Can display print size on your monitor Can Convert Batch Processes Can Create PDF Books and To-Do Lists Can Import PSD and PSDX Files Can Add Text and Art to images Can Clip and Replace Images Can Import from a Camera or Scanner Can Retouch, Sharpen and Filters Photos Can Create and Import Web Graphics, including GIF Can Create, Edit, and Compose Web Graphics Create New Designs and Prints Convert images to other image formats Write, Insert and Edit, Live Caption, and convert text files Can Organize Images Compose Picture Frames Can Merge and Apply Adjustment Layers Can Create and Compose Picture Frames Can Import from and Export to PDF, JPG, GIF, PNG, PSD, EPS, PDF, WMF, EMF, JBIG, TIFF, JPEG 2000 and TGA files Can Clip Images From a Photo Album Can Adjust, Brightness, Contrast, and Gamma Can Find, Crop, Rotate, Zoom in, and Zoom out images Can Create a New Document and Save it as a PNG Can Remove a Color from a Photo Can Create and Edit CD Graphics Is Photoshop an Essential Photo Editor? Many photographers see Photoshop as their primary photo editor. Some photographers are so in love with it that they design all of their own packaging and even their web pages. Can I Use Photoshop? Many web designers and graphic designers use Photoshop. Many video editors use 388ed7b0c7

## Photoshop 2021 (Version 22.1.1) Crack+ Free Download

Q: React.js: default export const I don't understand how does it work. If I do: export default React.createClass({ ... }); the compiler will tell me: An export from./\_generated\_\_/react-components/ltemRow.js should be added to ../src/index.js:3 But if I do: export const ItemRow = React.createClass({ ... }); the compiler won't complain. Why? A: The first export creates a default export, the second just creates a named export. When you create an import statement, it will use what it finds in the default export, if there is one, or the named export otherwise. You may have multiple default exports if you have more than one export: //file1.js export const Foo = "Foo"; export const Bar = "Bar"; export default Foo; export default Bar; //file2.js import Foo from "./file1.js"; import Bar from "./file1.js"; //should work too import { Foo, Bar } from "./file1.js"; When you do import ItemRow from "./src/index.js" it will use the export { ItemRow } from "./src/index.js" which is a default export. However, if there was no default export, it would complain that there is no export in./src/index.js. Q: SQL Server - Drop Index multiple tables If I have indexes on several tables in a database, for example ALTER TABLE dbo.Table1 DROP INDEX IX\_Table1\_DateCol\_ID Is there a way to DROP the index as such, without going back to one-table at a time? ALTER TABLE dbo.Table1, dbo.Table2 DROP INDEX IX\_Table1\_DateCol\_ID A: I actually just ran into this issue. I found a workaround, which was to use the syntax: ALTER TABLE dbo.Table1 DROP INDEX [t1].IX\_Table1\_DateCol\_ID If your index name has spaces in it, then I'd recommend this syntax, too. A:

## What's New In?

UNPUBLISHED UNITED STATES COURT OF APPEALS FOR THE FOURTH CIRCUIT No. 00-1654 NATHANIEL KEMP, Plaintiff - Appellant, versus DELTA TANK LINES, INCORPORATED; MARINE PAC- ING, LIMITED; WHEELABOAT ENTERPRISES, Defendants - Appellees. Appeal from the United States District Court for the District of South Carolina, at Florence. C. Weston Houck, Senior District Judge. (CA-99-3428-4-12) Submitted: September 21, 2000 Decided: October 4, 2000 Before WILLIAMS, MICHAEL, and MOTZ, Circuit Judges. Affirmed by unpublished per curiam opinion. Nathaniel Kemp, Appellant Pro Se. Robert Edgar Evans, III, WIGGINS, BURGESS, POPE & TUCKER, Newberry, South Carolina, for Appellees. Unpublished opinions are not binding precedent in this circuit. See Local Rule 36(c). PER CURIAM: Nathaniel Kemp appeals the district court's order denying relief on his complaint alleging retaliation and failure to accom- plish the terms of a settlement agreement. We have

## System Requirements:

http://mysquare.in/?p=41294

Memory: 2 GB RAM Video: DirectX 11 Processor: Intel Core i5-2530 or AMD equivalent This post originally appeared on the website of Stardock. It has been republished here under a Creative Commons license. In our first official review of Ashes of the Singularity, I began my look at the game's AI, writing that it would be "very hard" for the AI to succeed because the game played in a dynamic sandbox. There's an element of truth to this, but I�

https://social.arpaclick.com/upload/files/2022/07/OYI9sDBLCfatFF5fp6iL\_05\_c8432e5b38e4a198cd46407c0717f5a1\_file.pdf
https://www.academialivet.org.mx/blog/index.php?entryid=19764
https://www.momshuddle.com/upload/files/2022/07/f4Z5GwcsOjKyPuwWA9Fs\_05\_3aac075a6d10df345ae2c17268c57ca0\_file.pdf
https://cucinino.de/wp-content/uploads/Photoshop\_2022\_Version\_2301.pdf
https://scrolllinkupload.s3.amazonaws.com/upload/files/2022/07/gLjuSNTGaS6o8kDjjRgh\_05\_c8432e5b38e4a198cd46407c0717f5a1\_file.pdf
https://touky.com/adobe-photoshop-2021-version-22-3-crack-mega-with-license-key-win-mac-april-2022/
https://www.akademicloud.com/blog/index.php?entryid=4035
https://opagac-elearning.org/blog/index.php?entryid=4340
https://startclube.net/upload/files/2022/07/G7e62KVVi3TiO3swBCuP\_05\_3aac075a6d10df345ae2c17268c57ca0\_file.pdf
https://www.theconstitutionalcitizen.com/adobe-photoshop-cs6-full-product-key-for-pc-2022/

https://startclube.net/upload/mes/2022/07/G7e02RVVISTIQSSWBCUP\_05\_3aac075a6d10df345ae2c17268c57ca0\_me.pdr
https://www.theconstitutionalcitizen.com/adobe-photoshop-cs6-full-product-key-for-pc-2022/
http://bitcointrading.se/?p=7705
https://our-study.com/upload/files/2022/07/MYbNnmg7YRMZhQErOHZY\_05\_3aac075a6d10df345ae2c17268c57ca0\_file.pdf

http://www.divinejoyyoga.com/2022/07/05/photoshop-cc-2015-nulled-product-key-full-free-for-pc-latest/
https://wakelet.com/wake/UdOLzZD9pyk1ykinBjFd9
https://question2answers.com/wp-content/uploads/2022/07/Adobe\_Photoshop\_2021\_Version\_2211\_MacWin\_2022Latest.pdf

https://duestionzanswers.com/wp-content/uploads/2022/07/Adobe\_Photosnop\_2021\_Version\_2211\_MacWin\_2022Latest.pdf
https://vietnamnuoctoi.com/upload/files/2022/07/I1GXUjViSLjzAe4kFHOP\_05\_413e8848d12d98d1e9cb5aefa7408e5a\_file.pdf
https://lacartadecervezas.com/photoshop-2022-version-23-0-2-mem-patch-pc-windows/
https://formacorp.unilearn.cl/blog/index.php?entryid=4033

http://fantasysportsolympics.com/wp-content/uploads/2022/07/Adobe Photoshop 2022 version 23.pdf

http://fengshuiforlife.eu/adobe-photoshop-cc-2014-latest/https://www.cakeresume.com/portfolios/006f04
https://wheeoo.org/upload/files/2022/07/4x6C5tspKfnHj4BpuDdL\_05\_27f05bbb442638a90d8060933e76ef5d\_file.pdf
https://pouss-mooc.fr/2022/07/05/adobe-photoshop-express-keygen-generator-with-product-key-free-download-mac-win-2/https://www.cakeresume.com/portfolios/photoshop-2022-crack-file-only-free-mac-win
http://depocol.yolasite.com/resources/Photoshop-2021-Version-225-Install-Crack---Free-Registration-Code-Updated-2022.pdf
https://nameme.ie/adobe-photoshop-2021-version-22-0-0-crack-mega-license-key-free-pc-windows/http://humuun.edu.mn/blog/index.php?entryid=18383

https://romanibook.com/upload/files/2022/07/akhSkE9FrByZdKr4aEez 05 3aac075a6d10df345ae2c17268c57ca0 file.pdf